## Flash **Technical**

12/12/2019

## CLTCLOUD 7.0 VOOR C.10 CENTRALES SW 5.1

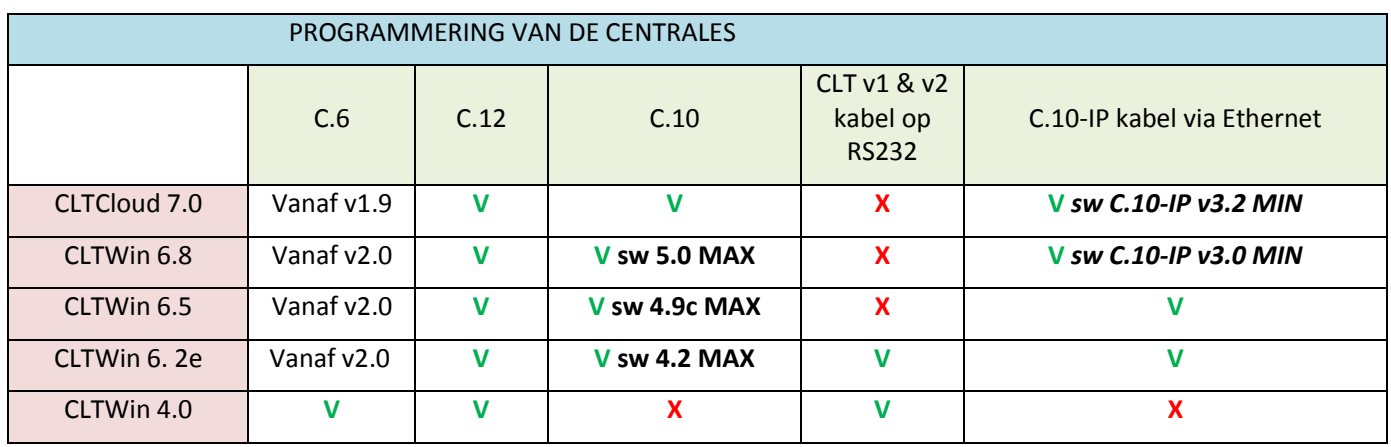

## De nieuwe versie **CLTWin 7.0** is nu beschikbaar voor uw **Eurotec C.10 centrale versie 5.1**

In de nieuwe centrale versie 5.1 en CLTCloud 7.0 hebben we de volgende punten verbeterd:

- Het op afstand programmeren van de CLT via de Eurotec Cloud.
- De instellingen van de FW2-detectoren PIR en MAG wijzigen via de CLTCloud.
- Activering van de walktest voor de FW2 PIR melder door de centrale en via de CLTCloud.
- Led-feedback en voorprogrammering van de FW2-afstandsbediening en het ICON codebediendeel.
- Tijdelijk wissen van de batterijfouten van de afstandsbedieningen.
- Het voorprogrammeren van de functietoetsen van de codebediendelen.
- Verschillende verbeteringen en correcties.

Hoe kom je aan deze voordelen ?

- o Maak een back-up van uw installatie naar een veilige plaats.
- o Download het programma op de volgende link: [www.cltwin.be.](http://www.cltwin.be/)
- o Na het downloaden opent u het programma.
- o Breng de verbinding tot stand met een centrale en een programmeerkabel C.10-IP of een PCB-IP module.
- o Werk de versie 3.2 ClientMode bij voor de PCB-IP module en de 3.2 Download CLT voor de kabel.
- o Werk uw C.10-centrale bij naar de 5.1 versie.

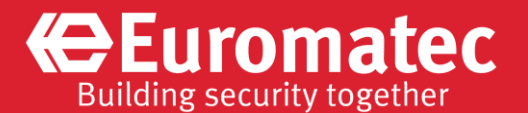